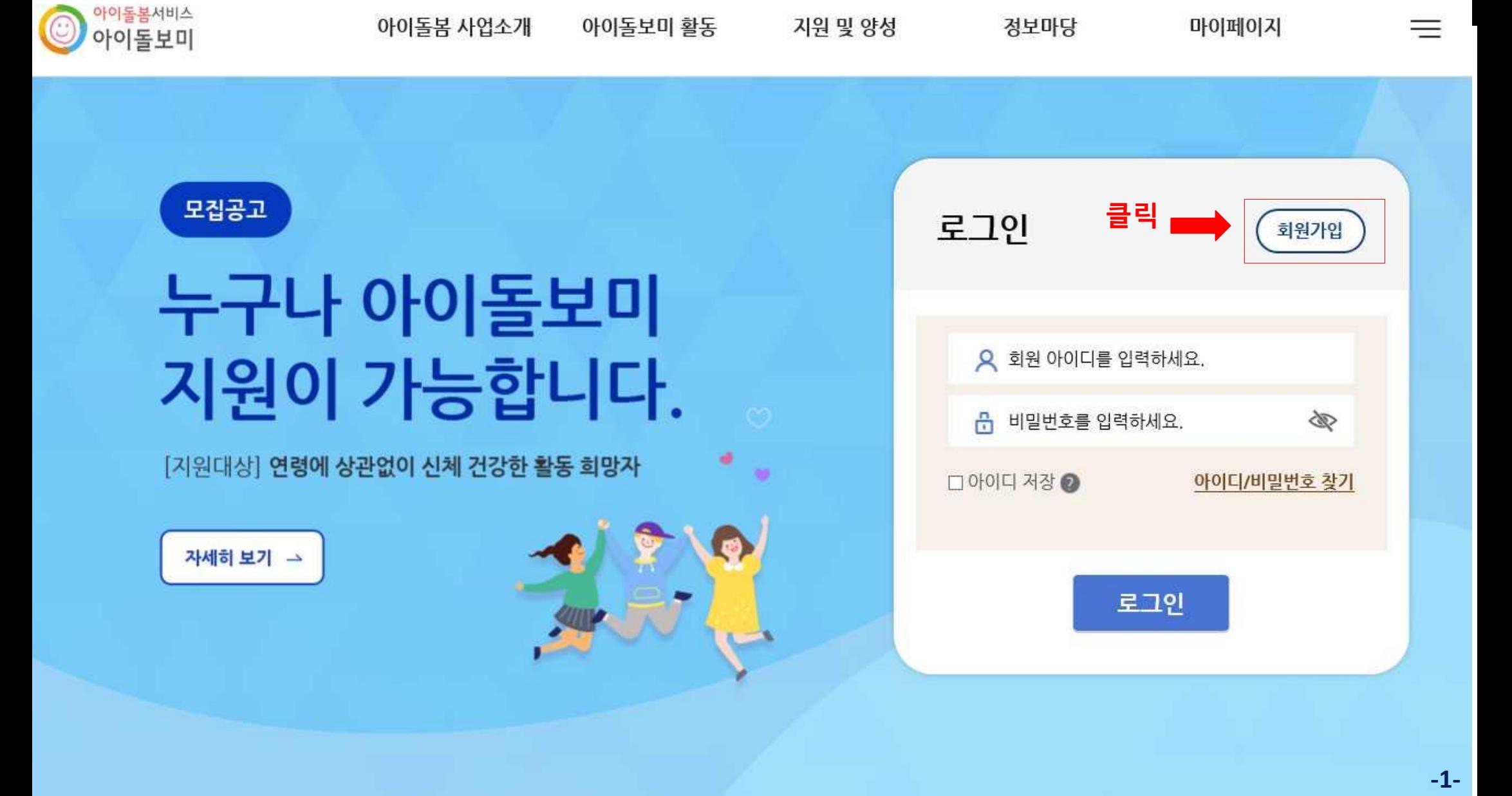

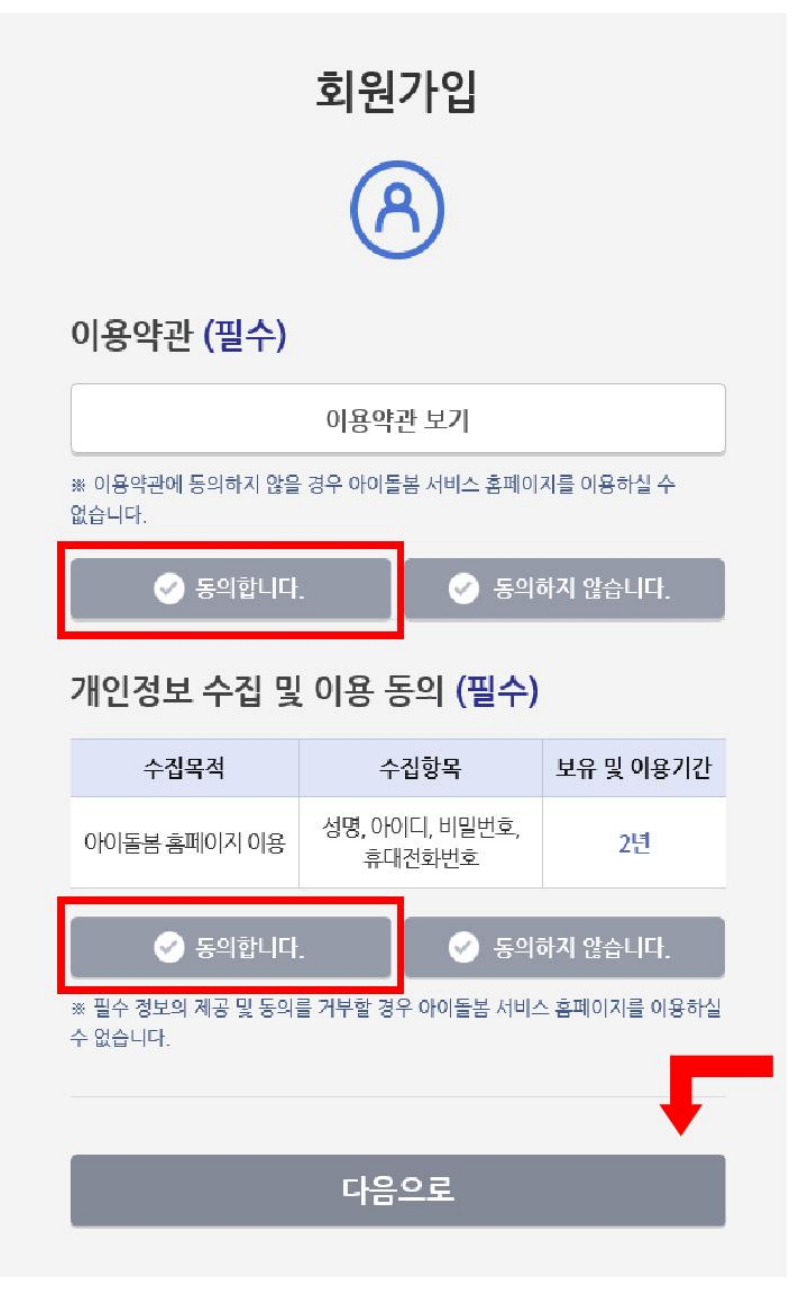

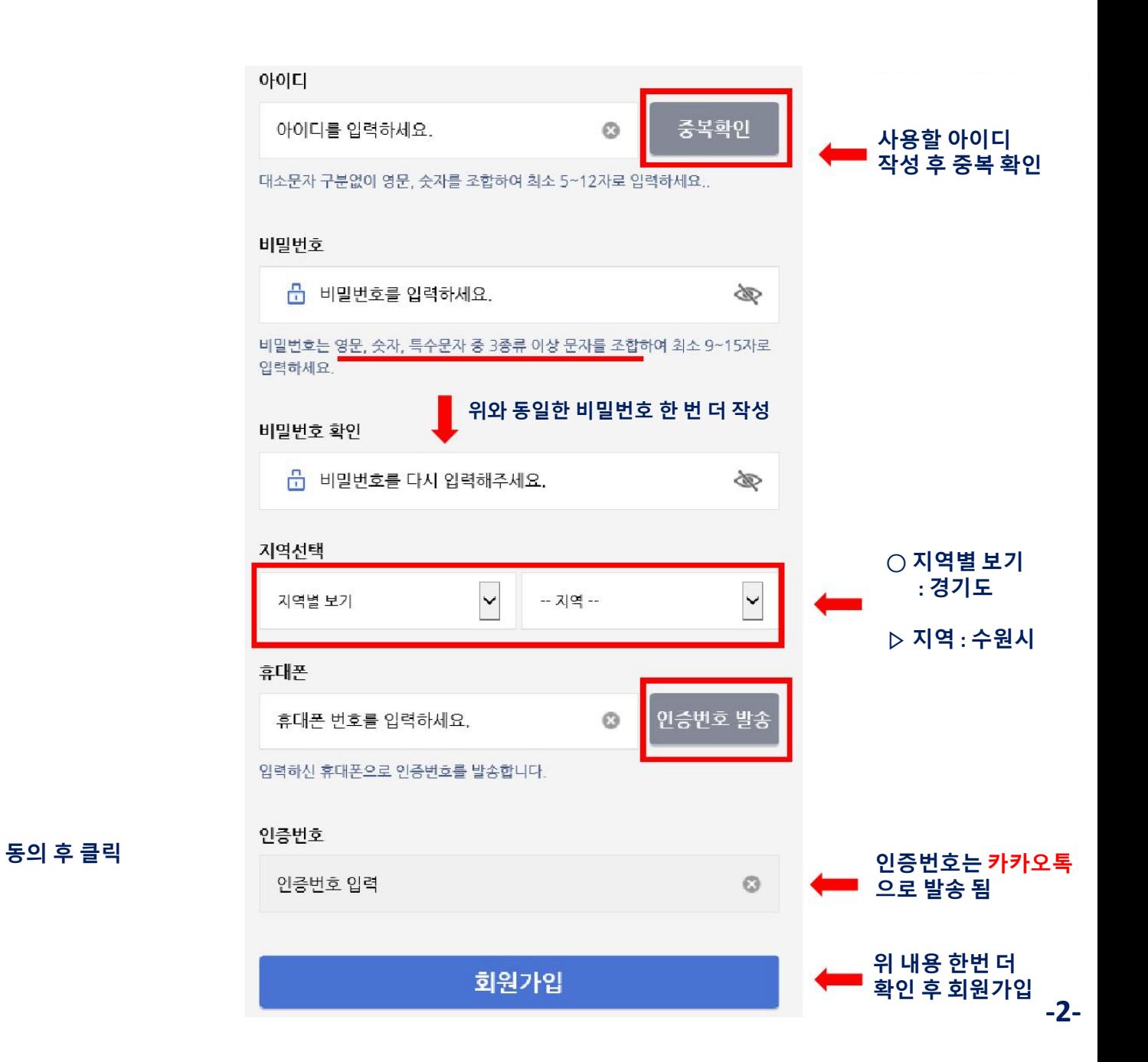

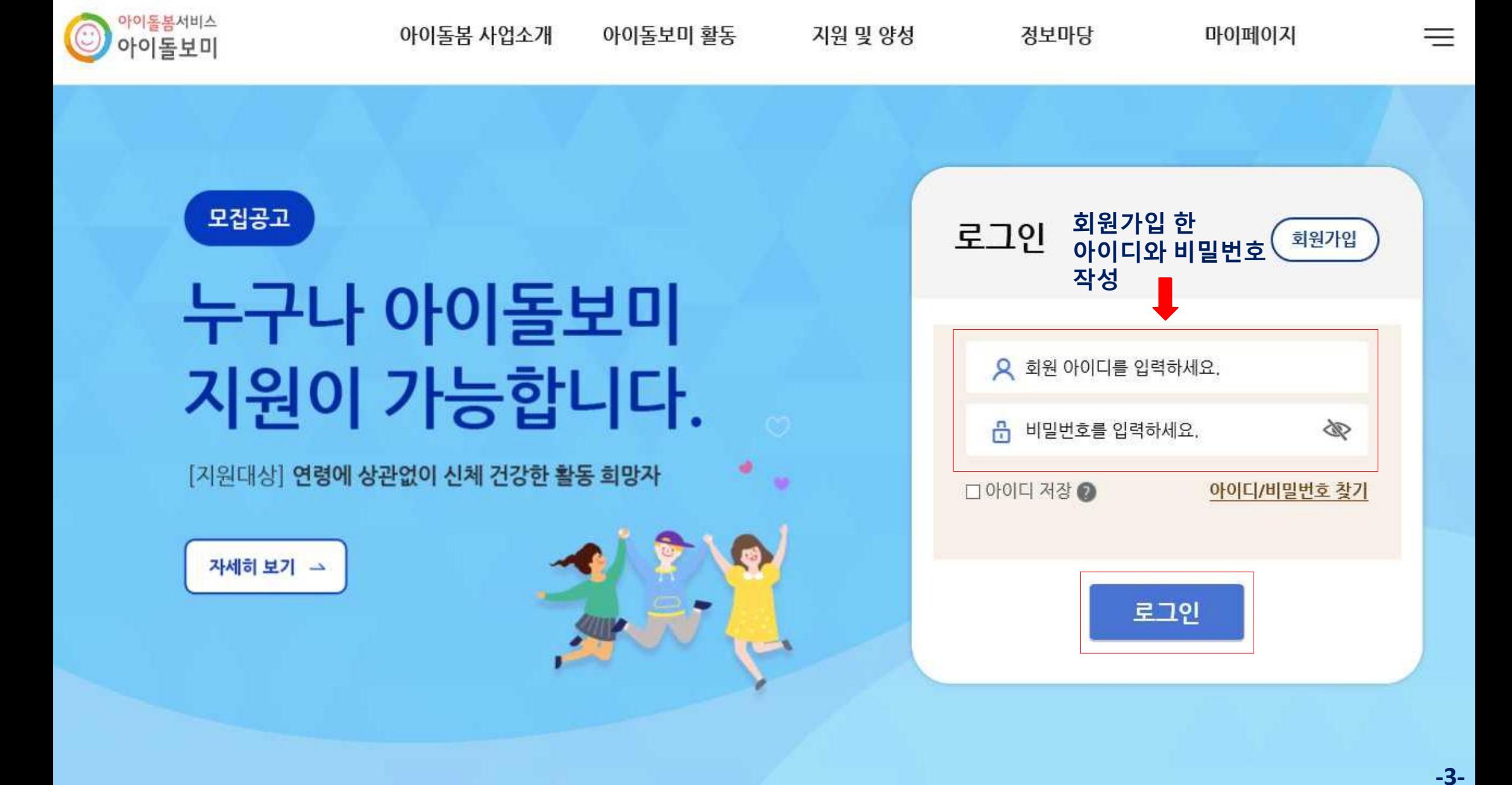

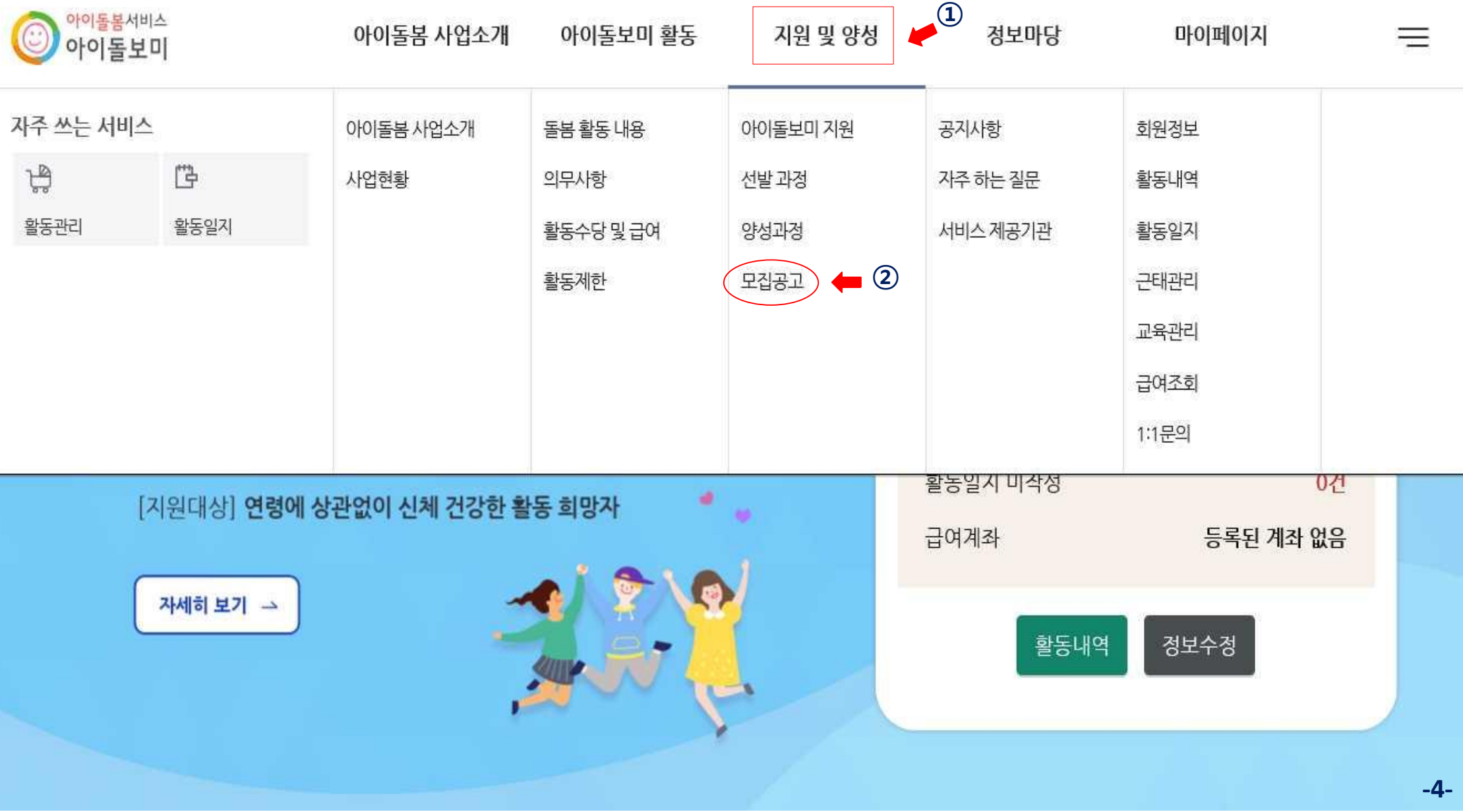

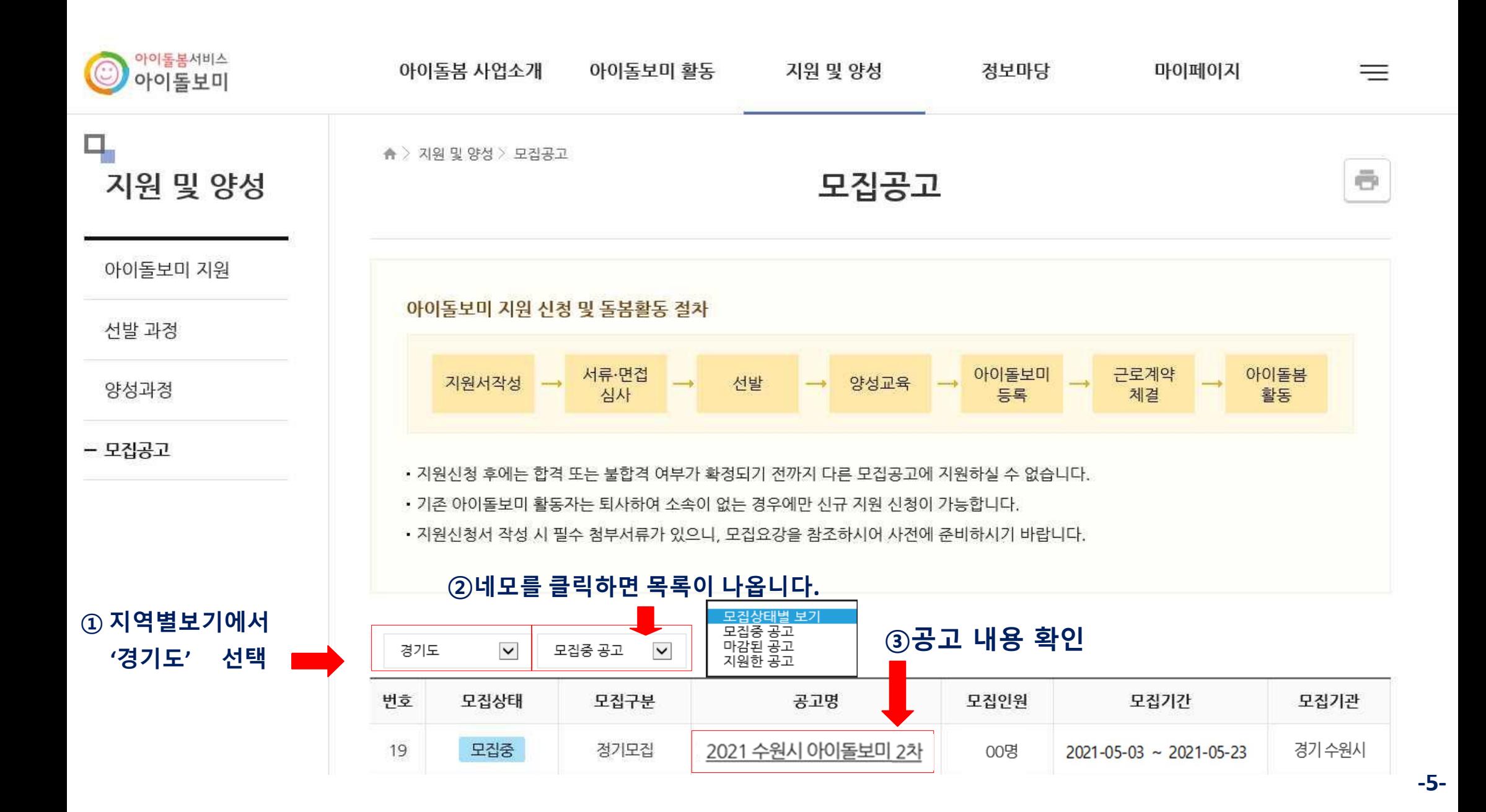

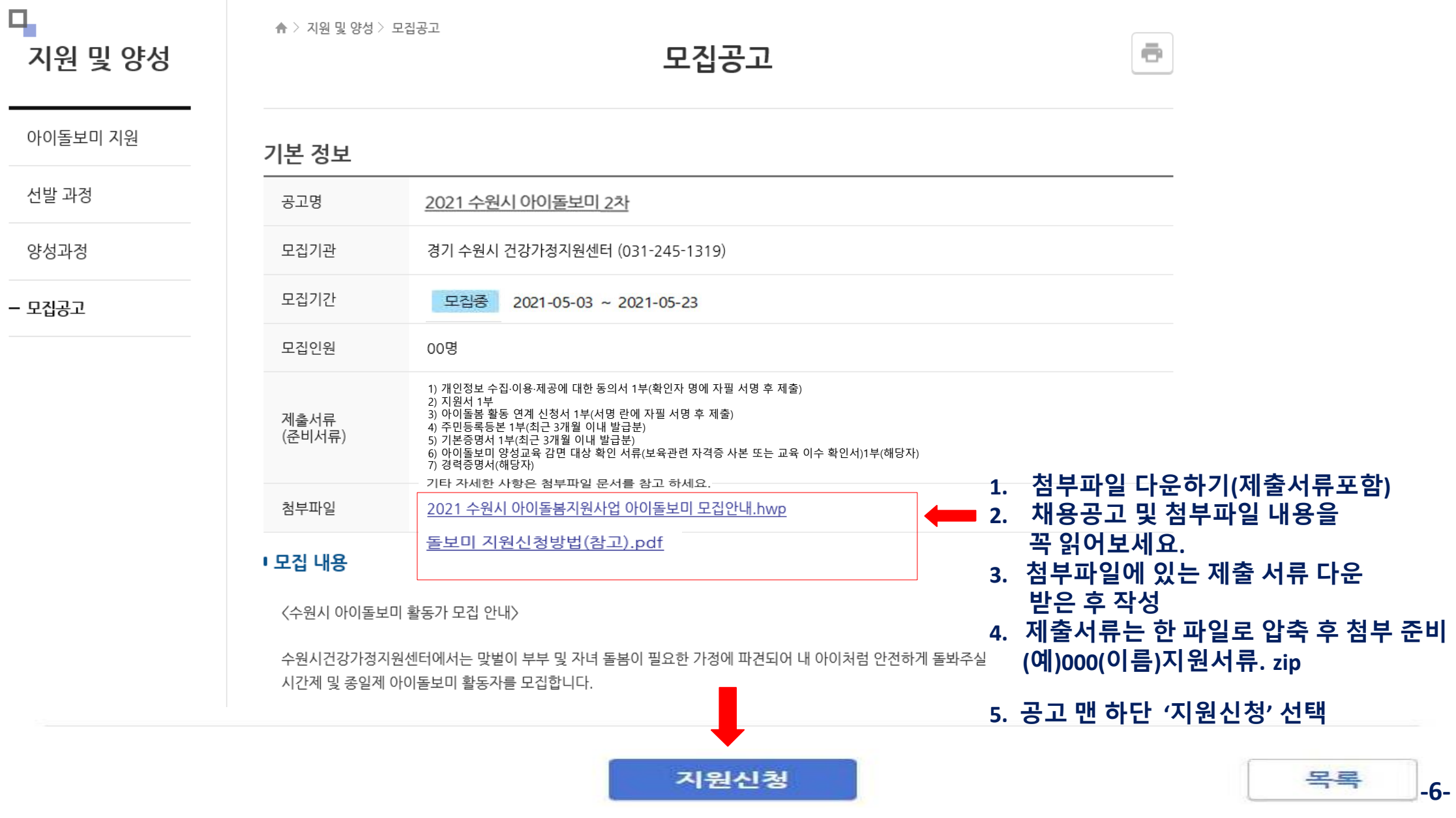

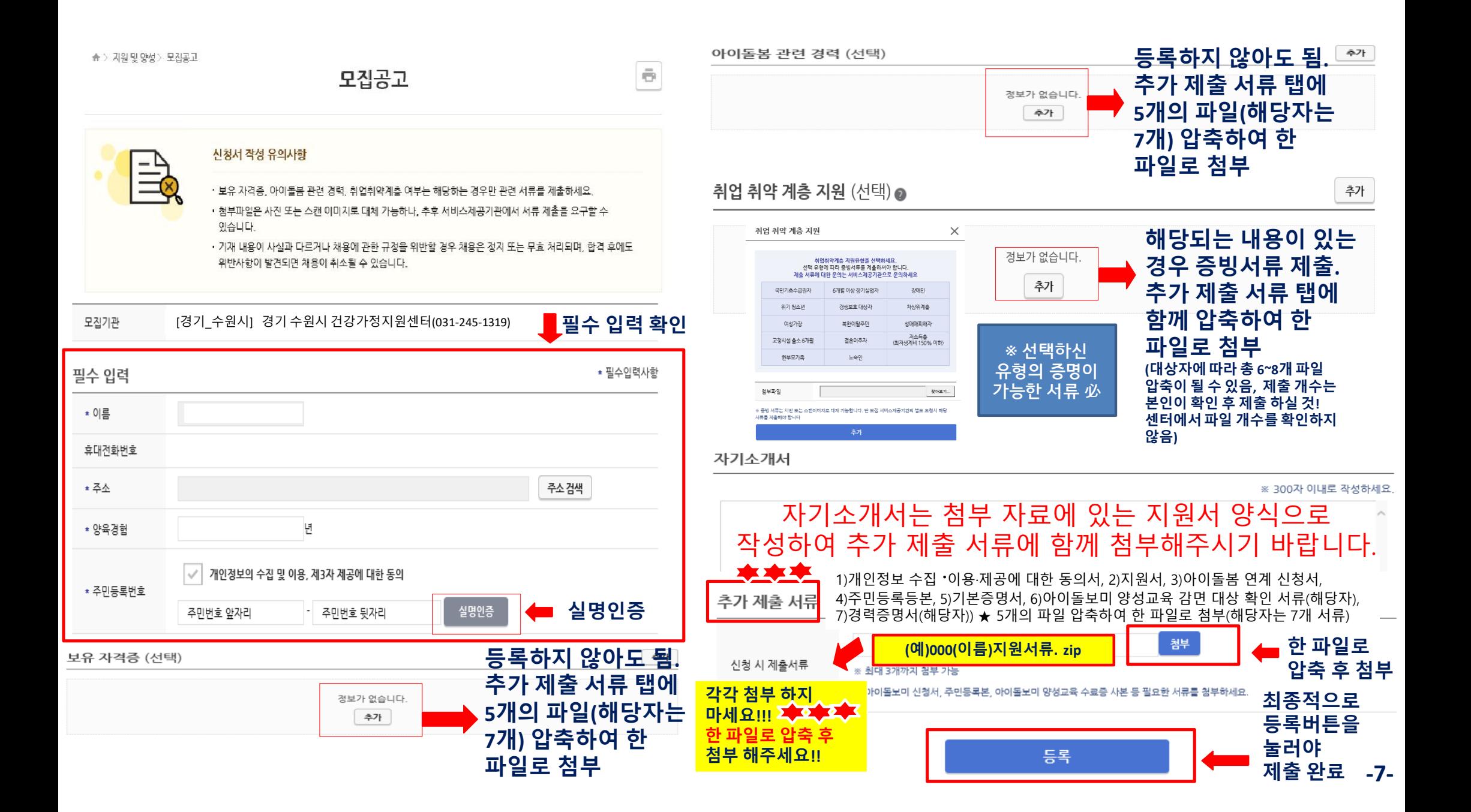

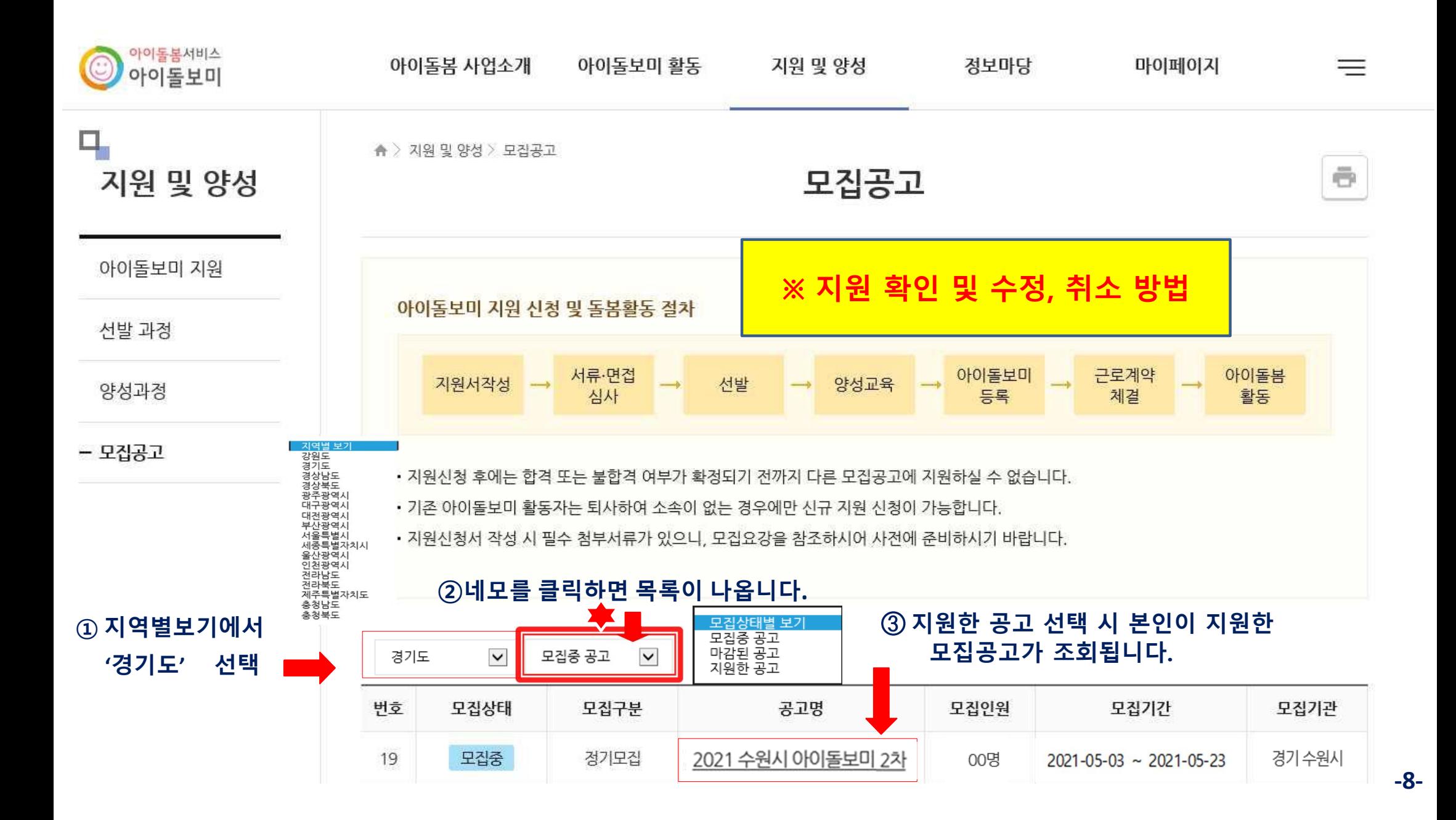

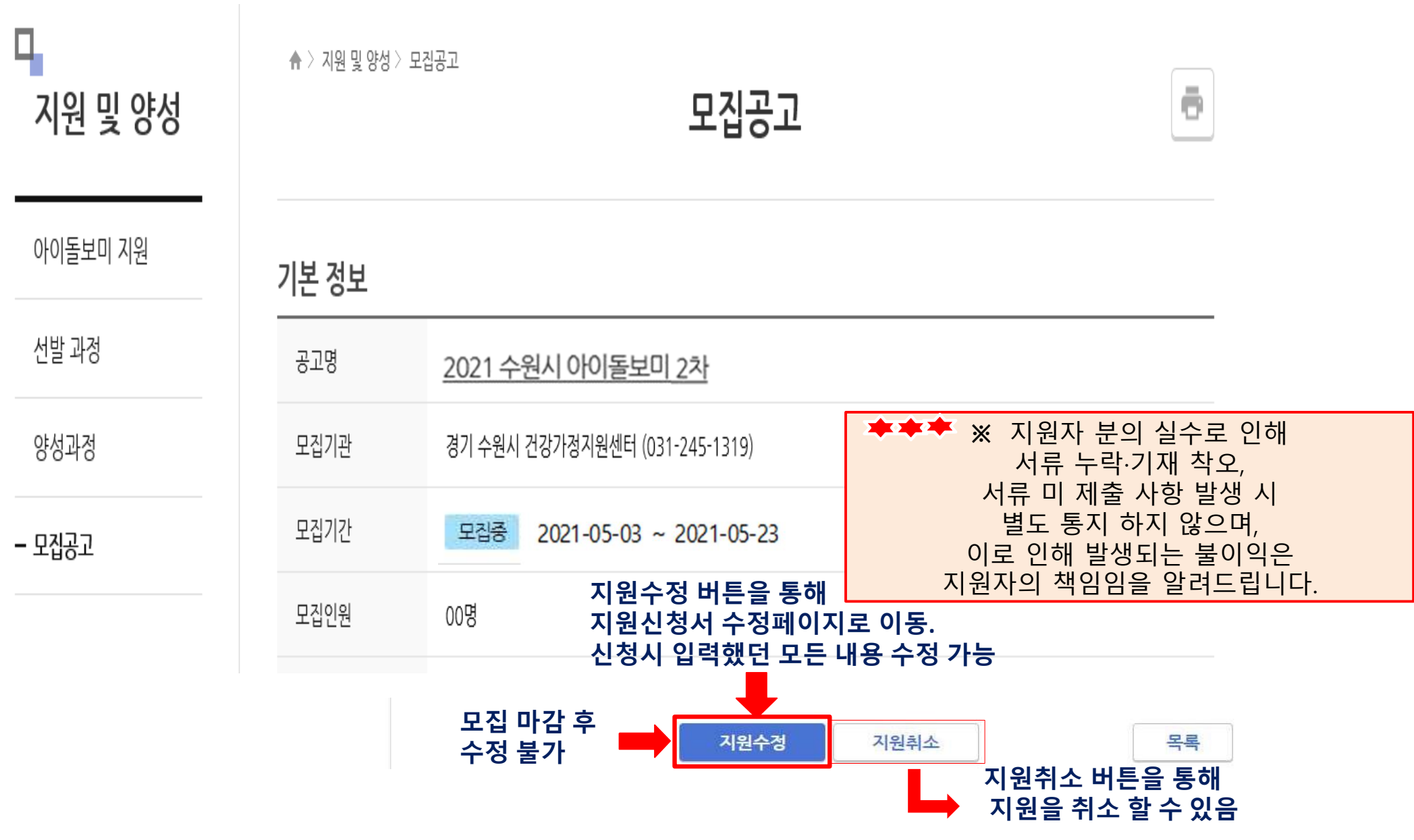

**-9-**